# **Disegno Assistito dal Calcolatore**

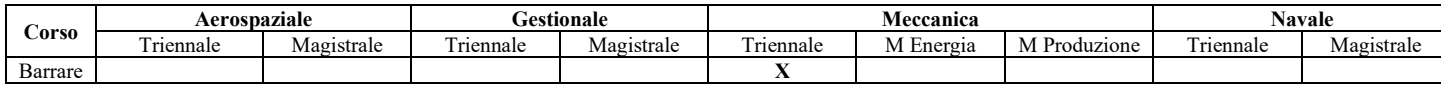

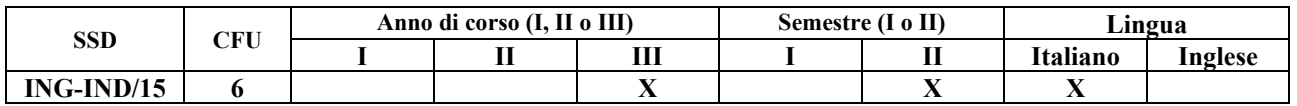

#### **Insegnamenti propedeutici previsti:** Informatica, Disegno Tecnico Industriale

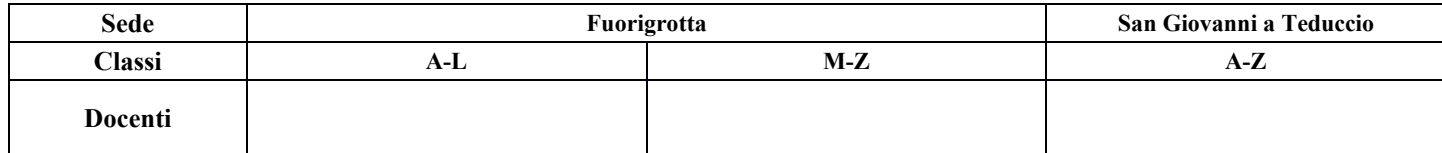

#### **OBIETTIVI FORMATIVI**

Saper utilizzare sistemi CAD per ottenere modelli geometrici di parti o di semplici prodotti assemblati. Comprendere le relazioni tra la fase della modellazione geometrica e le altre fasi del processo di progettazione e produzione di un prodotto. Saper eseguire i disegni 2D nel rispetto degli standard ISO a partire dal modello CAD. Saper interpretare ed applicare le tolleranze dimensionali e geometriche.

## **PROGRAMMA**

Evoluzione dei sistemi CAD con riferimento a sistemi commerciali di diffuso impiego. Ruolo del CAD nella documentazione tecnica: marketing, manuali d'uso, assistenza ai clienti e manutenzione.

Modellazione geometrica *Wireframe*, B-Rep, CSG, *Feature-based*. Modelli CAD parametrici. Formulazione parametrica di curve e superfici nello spazio tridimensionale. Curve cubiche parametriche. Polinomi di Bernstein e curve di Bézier. Curve B-Spline. Curve *NURBS* (*Non Uniform Rational B-Spline*). Curve *Spline*. Rappresentazione assistita dal calcolatore di geometrie nominali. Introduzione all'analisi e sintesi delle tolleranze. Analisi funzionale di una macchina semplice ed identificazione delle catene di tolleranza. Tolleranze geometriche: riferimenti o *datum*, tipi di tolleranze geometriche e loro rappresentazione mediante sistemi CAD. Importazione ed esportazione di *file* tra sistemi CAx.

## **MODALITA' DIDATTICHE**

Il corso si fonda sull'equilibrio tra didattica frontale in aula ed esercitazioni di laboratorio al calcolatore.

## **MATERIALE DIDATTICO**

-- Mortenson M.E., "Modelli geometrici in Computer Graphics", McGraw-Hill Companies 1989. **--** Chirone E., Tornincasa S., "Disegno Tecnico Industriale", Volume 2, Ed. Il Capitello, 2008. -- Norme UNI, ISO, EN. -- Temi di esercitazione e tutorial disponibili sul sito docente.

#### **MODALITA' DI ESAME**

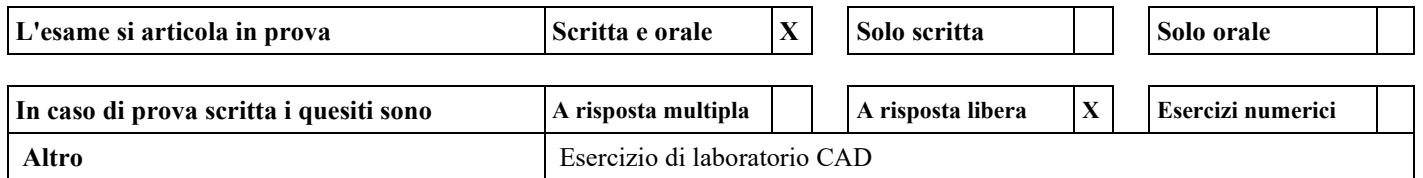